## Oracle V Tables Schema Export All >>>CLICK HERE<<<

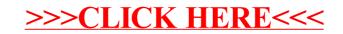